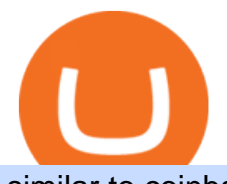

similar to coinbase earn the ledger nano x zulutrade demo account connect metamask to coinbase wallet

How to Transfer Bitcoin from Uphold Wallet to Ledger Nano S . 10 Best Sites like Coinbase - Techlazy.com

Open the Uphold app on your device. Step 2 Select the Uphold Money card you wish to use then click on the Use Funds button. Step 3 Choose the Send to Cryptocurrency address option. Step 4 Next,.

https://steemitimages.com/DQmX9nhigmGFxjwZ5oy6FBS7zwmg7MJNg2RnkjFQdcbs2zi/Patterns.jpg|||Bitc

oin Trading History Currency Exchange Rates|||2550 x 2825

Investor Account ZuluTrade Social Trading

Coinbase Wallet vs MetaMask Best Crypto Wallets CryptoVantage

Build a Crypto Portfolio - #1 in Security Gemini Crypto

Ledger - Hardware Wallet - State-of-the-art security for .

How to transfer from Coinbase to Metamask wallet Cryptopolitan

Nano X - How to start using your device Ledger

By using the " Save Style. " option, you get to keep all the settings and indicators on the chart. I' munsure of what you mean by  $\&$  quot; linking.  $\&$  quot; If it was as simple as entering one ticker on chart A and also have chart B pull up the same ticker at the same time, then yes, there is a way to do that. Just assign a number to chart A, and on chart B .

Ledger Nano X Review: 5 Things to Know Before (2022)

The Ledger Nano X is a bluetooth enabled secure device that stores your private keys and offers an easy-to-use experience for crypto owners. Make sure your crypto assets are safe anywhere you go with our most advanced hardware wallet yet.

How do I import my coinbase wallet to metamask - Ethereum .

MetaMask is Ethereum based. (No Bitcoin) There is no connection other than a transfer transaction which is mainly a blockchain database update. All wallets have a send/receive button. Please sign in and read from top to bottom each wallet. You have to train yourself how to use each in your own time. 1.7K views Manasseh Mathias

25 BEST Coinbase Alternatives (Crypto Apps Like Coinbase)

One - On the Uphold platform Mobile App. 1 - Tap at the bottom of your screen. 2 - Tap From and choose any funding source (c rypto, national currencies, utility tokens, stable coins or metals) and enter the amount. 3 - Tap To, select contacts\* in the top menu (scroll to the right) and choose the recipient. 4 - Choose the currency/asset your friend receives

https://bitcoinist.com/wp-content/uploads/2018/12/photo\_2018-12-21\_09-10-03.jpg?crop|||Best App To Trade Cryptocurrency Uk : What are the best UK ...|||1280 x 1068

https://globalresourcebroker.com/wp-content/uploads/2015/05/dreamstime\_m\_41597151.jpg|||?????????????? ????????????????????????????????????????????|||1920 x 800

Download - Binance

To transfer Bitcoin from Uphold to Coinbase: Open the Uphold app and click on the transact. Tap on from and select the Bitcoin option. Enter the amount that you want to transfer. Tap To and select the network. Click on Preview Withdraw and then enter the address of your other wallet where you .

Send money to friends and family worldwide Uphold Help Center

Learning Center - General Settings - Thinkorswim

The best Coinbase alternatives are: Gemini More advanced trading at lower cost BlockFi Earn passive income on your cryptocurrency holdings, and access a wide availability of coins. eToro Access automated trading features Coinbase Pro (formerly known as GDAX) A smooth transition from Coinbase

Any alternatives to coinbase to earn crypto by learning .

Robinhood brings its no-fee ethos to cryptocurrency trading, but currently offers few .

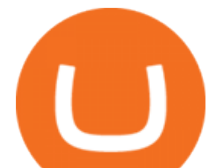

Thinkorswim (TOS) Tutorial: How to add ATR and Implied Volatility overlapped on a chart in Thinkorswim. In this video, youll learn how to stack Implied Volatility (IV) and ATR (Average True Range) in the same indicator window in Thinkorswim software platform. Read More ».

https://protos.com/wp-content/uploads/2021/04/Protos-Artwork-BinanceVsWorld.jpg|||Binance draws heat in Europe for stock tokens, lists ...|||1920 x 1080

Lets set up the graphics in TOS. To set up the chart, we need to go to the Chart settings settings (the gear icon in the upper right corner) and click on the icon. Next, select Appearance. Here you can configure the colour scheme of the graphs, as well as the type of display.

https://i0.wp.com/cryptocue.io/wp-content/uploads/2019/07/gemini-ui.jpg?resize=1024%2C818&ssl=1||| Gemini vs Coinbase - CryptoCue|||1024 x 818

1. eToro Overall Best Free Cryptocurrency Trading Platform (FINRA Registered) If youre looking for a safe and low-cost crypto trading platform that is suitable for newbies, look no further than eToro. This top-rated provider gives you access to 16 digital currencies.

Ledger Nano X Review - 5 Things to Know (2022 Update)

10 Best Crypto Trading Platforms To Buy Altcoins .

https://i.redd.it/0eh1fztpzc031.jpg|||Just got my Ledger Nano X is it tampered, or does anyone ...|||2473 x 5089 https://www.puprime.com/wp-content/uploads/2021/02/07c301e1b0ff4115ae434a6b5a6faa8c.jpeg|||The US 10-year treasury yield SOARED to a one-year high of ...|||1920 x 1280

https://blog.unifarm.co/wp-content/uploads/2021/08/image-15.png|||UniFarm Airdrop Giveaway: Claim FREE 500 \$UFARM Tokens|||1440 x 789

I just installed metamask and when I click import it asks for a private key. I have no idea what that is from my coinbase wallet. All I see in my coinbase wallet is my 12 word phrase, where do I fi.

[1] The hypothetical performance results displayed on this website are hypothetical results in that they represent trades made in a demonstration (demo) account. Transaction prices were determined by assuming that buyers received the ask price and sellers the bid price of quotes Zulutrade US receives from the Forex broker at which a Signal Provider maintains a demo account.

https://www.coindesk.com/resizer/EMEQeuBxvwpKTtzp81308C5CN1k=/cloudfront-us-east-1.images.arcpub lishing.com/coindesk/V75JIVD3YFBYVHFCZ7O2XFIXGE.png|||Arsenal FC Fan Token Ads Criticized by UK Regulator ...|||1500 x 1000

https://blog.thetrader.top/wp-content/uploads/2020/09/3-Generous-charts-TOS.jpg|||Thinkorswim platform for intraday trading | THINKORSWIM FREE|||2530 x 1410

The Nano X is a hardware wallet which supports a variety of cryptocurrencies and is the latest edition to Ledgers popular line of small, pocket-sized HD wallets. It was preceded by the Ledger Nano S which was released in 2016. Info: The Nano line supports over 1,150 cryptocurrencies.

Uphold Wallet Review 2022 - Features, Fees, Pros & amp; Cons

With Uphold, you can buy digital currencies in just 11 clicks - even if you dont have an account yet. Nothing could be easier. Heres how fast it is to get started: 1. Go to Uphold.com and click sign up. 2. Enter your email address and personal details. 3. Click the link we send you and create a password and youre off to the races!

Trusted by millions of users worldwide. Get started today and buy Bitcoin, Ethereum, ChainLink, Rune, Cardano, Binance Coin, SHIB, and more, all with some of the lowest fees in crypto. Additionally, explore awesome art and collectibles on Binance NFT marketplace! Binance App is available only to non-U.S. citizens and residents.

https://s3.envato.com/files/251725756/screens/newdashboard.png|||Crypto Alert App Android - Crypto Alerts Portfolio Widget ...|||1370 x 2446

http://1.bp.blogspot.com/-KLLZi6xgW2k/VY9in7sanvI/AAAAAAAAAUo/CQclvqdQgHk/s1600/22.PNG|||T radeTheBid: Thinkorswim S&P Emini Chart Setup|||1600 x 815

https://brokerchooser.com/uploads/images/broker-reviews/xtb-review/xtb-review-web-trading-platform-1.png| ||Best forex brokers in 2019 - Fee comparison included|||1920 x 965

https://cdn.discordapp.com/attachments/295290704064806912/371520274178244608/unknown.png|||Stock

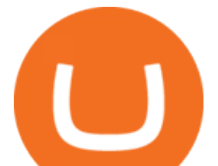

Screener, Chart Settings, Trade Ideas Momo Layout ...|||3613 x 1768 Gemini vs. Coinbase: Which Should You Choose?

I did the coinbase "lessons" and actually got like \$30 dollars worth of crypto that I can transfer around as need be via the app. I tried looking for more places that offer the service, and did find one, but when I finished it wanted my binance wallet.

Coinbase is a really popular website used for buying and selling cryptocurrencies of all types including Bitcoin too. However, as heard according to the recent reports, there were some problems reported with its account verification and hence people are in need of more sites like Coinbase for the exchange of digital currencies.

Videos for Zulutrade+demo+account

https://uphold.com/en/blog/wp-content/uploads/2015/11/no-bitcoin.jpeg|||No Bitcoin? No Problem. Funding your Uphold account just ...|||1840 x 1036

Best Crypto Trading Platforms 2022 - Trade Crypto Today

Forex Brokers and ZuluTrade are compensated for their services through the spread between the bid/ask prices or there may be a cost to initiate a trade through the bid/ask spread. Profit sharing accounts are subject to a monthly performance fee per selected trading system. Forex trading involve a real risk of loss.

https://cdn.shopify.com/s/files/1/1672/3421/products/71F1H7B9p-L.\_SL1500\_1024x1024@2x.jpg?v=157833 4627|||KeepKey Hardware Wallet|||1500 x 1144

How to Send Money Between Two Crypto Wallets Uphold Blog

https://www.presse-citron.net/wordpress\_prod/wp-content/uploads/2019/01/ledger-nano-x-nano-s-1.jpg|||Ledg er Nano X vs Nano S : quelles différences entre ces ...|||1400 x 932

https://miro.medium.com/max/5400/1\*7wgRREUzm8paSw9ZrR4uYw.png|||???? Uniswap.exchange better wallet support! - Uniswap - Medium|||2700 x 2000

LEDGER Nano X - Lowest Price Free Express Ship

ZuluTrade Review 2022 - A Must Read Before You Sign Up

Download binance app ios 2019, download binance app on iphone .

https://static01.nyt.com/images/2017/02/07/us/09TORTURE/00TORTURE-COMBO-superJumbo.jpg|||Ninth Amendment: TRUMPRUSSIA1 Russia Interference 2016 ...|||2048 x 1365

https://miro.medium.com/max/9600/1\*CSJgRBiLYgZj2FQ6LXp5cA@2x.png|||Coinbase free bitcoin cash|||4000 x 2583

Ledger Nano X Ledger

Opening up ZuluTrade demo account is very easy & amp; straight-forward. Visit Zulu Trade& amp; click register at the top right corner and fill in the form (you can use Facebook selection for your convenience).

https://uphold.com/en/blog/wp-content/uploads/2018/07/HOW-TO-BUY\_FEATURED.png|||How to Buy Cryptocurrency | Uphold Blog|||1841 x 1037

Coinbase MetaMask step by step tutorial How to import coinbase to metamask. Because Coinbase won't give you your private keys so you need to generate your pr.

https://uphold.com/en/blog/wp-content/uploads/2019/04/Blogpost.jpeg|||GiveTrack by BitGive is now live on Uphold - Uphold Blog|||2000 x 1125

https://quickpenguin.b-cdn.net/wp-content/uploads/2020/10/Best-Places-to-Buy-Tether-in-the-UK-Binance-G BPUSDT-Market.png|||How to Buy Tether (USDT) in the UK [Updated 2021]|||1600 x 843

The+ledger+nano+x - Image Results

https://i1.wp.com/www.howiearnbtc.com/wp-content/uploads/2020/05/bitshark-payment-proofs.jpg?ssl=1|||Bi tShark.io Review - How I Earn Btc|||1118 x 910

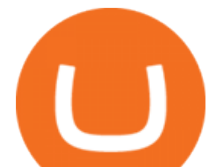

https://3.bp.blogspot.com/-E1NldQRWw9A/WpwisrkByZI/AAAAAAAAA2A/tvEftR1LhnM0pl67Ki9XpN6 wMmAtoQWcgCLcBGAs/s1600/5.png|||Videos - DayTradingFearless|||1589 x 795

Create a Real or Demo Trading Account ZuluTrade

ZuluTrade offers a free fully functioning demo account. Simply head over to their website and select the demo option. You will then need to enter the following basic information: Name Email Phone number Location Leverage Base currency Virtual account balance

Zulutrade Demo Account We explain step by step how to start

Best Cryptocurrency Trading Platforms [2022] Beginner' sGuide

http://prosocialtrade.com/wp-content/uploads/2021/02/Captura-de-Tela-2021-05-23-as-5.59.17-PM.png|||4% Monthly: Orion Strategy in ZuluTrade - prosocialtrade.com|||2120 x 1178

ZuluTrade offers free Demo accounts with exactly the same functionality as Real accounts. This means that you can try out ZuluTrade risk-free and experiment with different Traders / Traders' Combos and settings, so as to find the exact combinations that best tailor your needs before investing any real funds!

Numerical settings are changed by using the  $+$  or  $-$  buttons to the left of the values, or clicking on the number in the field and typing in a new value. Plots and Globals In the plots section, there may be multiple tabs to choose from. Each tab may have settings that can be adjusted like line weight, line style, and color values. Create a Real or Demo Trading Account ZuluTrade

https://images.cointelegraph.com/images/1434\_IGh0dHBzOi8vczMuY29pbnRlbGVncmFwaC5jb20vc3Rvcm FnZS91cGxvYWRzL3ZpZXcvNzk5MWNlN2MxYmI5NWEwYTQ1MDFjNmU4OTY1NzExNGQuanBn.jp g|||Best Crypto For Staking Rewards : Bitfinex Adds Staking ...|||1434 x 955

Login to ZuluTrade ZuluTrade Social Trading

Is there any sites like coinbase/earn? : CoinBase

Custom settings and configuration for TOS indicators .

The platform is ideal for crypto beginners giving them a familiar interface to trade other conventional financial instruments such as stocks, commodities, ETF ( Exchange Traded Funds ), and Options. The platform has over 13 million users already, which proves its popularity.

https://azcoinnews.com/wp-content/uploads/2020/05/coinbase1.jpg|||Coinbase Custody has launched staking services for Cosmos ...|||1400 x 1050

https://quickpenguin.net/wp-content/uploads/2019/05/Ledger-Nano-X-Review-Open-Box-Contents.jpg|||6 Best Hardware Wallets in 2019 | Ranked & amp; Reviewed ||1500 x 1000

Introducing the Ledger Nano X Reclaim power over your money Combine the Ledger Nano X with the Ledger Live app for maximum security and control over your crypto. The Ledger Nano X keeps your coins offline and protected. Buy, exchange and grow your crypto Manage and invest your crypto anytime, anywhere, with Ledger and our partners.

https://d32ijn7u0aqfv4.cloudfront.net/wp/wp-content/uploads/raw/IN19-4200\_Open24-7\_Desktop%402x.jpg||| Can You Buy Crypto On Robinhood In Nevada - YCRTP|||2880 x 1580

[1] The hypothetical performance results displayed on this website are hypothetical results in that they represent trades made in a demonstration (demo) account. Transaction prices were determined by assuming that buyers received the ask price and sellers the bid price of quotes Zulutrade US receives from the Forex broker at which a Signal Provider maintains a demo account.

Can I import Coinbase mobile to my MetaMask wallet? Open Coinbase Wallet on your mobile device. Tap your settings at the bottom. Tap Connect to Coinbase. Follow out the remaining steps to connect your accounts.

Transferring ETH to a MetaMask Wallet. Step 1: Go to Coinbase.com and sign in with your email address and password. Step 2: Log into your MetaMask Wallet and click on the three dots above Buy and Send.. Step 3: Click Copy Address to Clipboardthis is the public wallet address of your MetaMask .

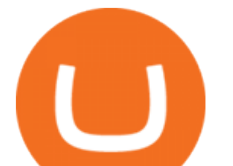

Ledger Nano X Miners Makers

Gutscheine Review 2021 - Get a 20% Fee Discount - finscout.org

Fast Free Delivery with Prime - Amazon.com® Official Site

In this video, I'Il be demonstrating how to buy cryptocurrency (I purchased DOGE but this applies to any crypto) using the Binance mobile application. ???? Vid.

https://miro.medium.com/max/1400/0\*1pY3wKhaMxFcGOsI|||How to purchase AGV on Uniswap. Go to uniswap.org and ...|||1400 x 770

Binance cryptocurrency exchange - We operate the worlds biggest bitcoin exchange and altcoin crypto exchange in the world by volume

Ledger Nano X - The Best Crypto Hardware Wallet - Bluetooth - Secure and Manage Your Bitcoin, Ethereum, ERC20 and Many Other Coins. Free returns are available for the shipping address you chose. You can return the item for any reason in new and unused condition: no shipping charges.

1 - Tap at the bottom of your screen. 2 - Tap to expand the field and enter the amount you want to send in your local currency. 3 - Tap From and select one of your cryptos, e.g., Bitcoin. 4 - Tap To, select contacts\* (scroll to the right) in the top menu and choose the recipient.

https://topforexbrokers.net/wp-content/img/2020/08/AZA-FX.png|||AZAFZ Review - Read our details review on this broker for ...|||1920 x 1080

https://static.news.bitcoin.com/wp-content/uploads/2019/06/8Cd22RPN-badger-1.jpg|||Bitcoin Cash Ios Wallet - Bitcoin Com Releases Fastest ...|||2200 x 1800

https://gblobscdn.gitbook.com/assets%2F-M\_RFw9AZ0Ph4JuEBbzw%2F-Ma02lG4KnvUDt35kSTH%2F-M a05qG9yQdM0Ww5NQsk%2Fmeta1.png?alt=media&token=6d64d3f6-61f2-47f1-9314-3f85dc427a3c||| MetaMask deposits - Polymarket|||1480 x 915

TOS has a setting to open charts and settings the way they were when you last used TOS, but it is not guaranteed to always be that way. For example, perhaps you like to start trading with the exact same setup each morning, but during the day you change certain settings, symbols, etc.

Top Sites Like Coinbase (Crypto App Alternatives to Coinbase) 1) ZenGo. ZenGo is a non-custodial, keyless crypto wallet, making it the simplest yet most secure and always recoverable wallet to invest in . 2) Crypto. 3) Robinhood Crypto. 4) Gemini. 5) Binance.

Ledger Nano X Crypto Hardware Wallet Nano X - Best Buy

https://vladimirribakov.com/wp-content/uploads/cryptocurency1.png|||Complete Guide to Crypto Currency - Vladimir Ribakov|||1500 x 795

Free Crypto: 5 Places to Find Free Crypto Online. 1. Download the Brave Browser. Download the Brave Browser. Not only does it block ads for you but it also pays you in cryptocurrency. Dont get hung up . 2. Play Crypto Games. 3. Free \$50+ Worth of Stellar Lumens (XLM) from Blockchain.com. 4. Free .

https://www.cryptonewsz.com/wp-content/uploads/2019/03/gold-money-coins-e1491360303604.jpg|||Goldmo ney Leaves Crypto and Hence Putting Digital Gold ...|||1320 x 881

https://thingsidesire.com/wp-content/uploads/2019/06/Ledger-Nano-X2.jpg|||Ledger Nano X - Things I Desire|||1600 x 1600

Best Crypto Trading Platform 2021 - Cheapest Platform Revealed

https://binantrader.com/photos/binance/how-to-buy-cryptos-on-binance-with-debitcredit-card-5.png|||How to Buy Crypto on Binance with Debit/Credit Card via ...|||1438 x 808

https://quotefancy.com/media/wallpaper/3840x2160/2497572-Regina-Brett-Quote-Whatever-doesn-t-kill-youreally-does-make-you.jpg|||Coinbase Earn Doesn't Work | Adinasinc|||3840 x 2160

ZuluTrade Demo Account The Ultimate Guide GEM Global .

https://cryptoevents.global/wp-content/uploads/2020/12/paxos.jpeg|||Paxos Raises \$142 Million in Series C Funding - Crypto Events|||1440 x 774

Ledger Nano X - Secure your crypto Ledger

https://nexowalletpay.com/wp-content/uploads/2021/05/IMG-1348-2048x1152.png||Cryptocurrencies Nexo Wallet Pay|||2048 x 1152

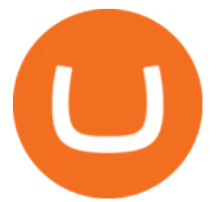

https://www.lirunex.eu/pic/beginner1\_.jpg|||Lirunex|||1500 x 1000

https://coinzodiac.com/wp-content/uploads/2019/02/binance\_dots.png||How To Deposit & amp; Withdraw Money (GBP/EUR) on Binance ...|||1294 x 819

5 Legitimate Ways to Get Free Crypto Right Now (2021 .

http://www.fwtrader.com/wp-content/uploads/2010/10/2010-10-03\_1403.png|||A Reliable Way to Set Grid Section for TOS First Wave Trader|||1024 x 768

https://static.wixstatic.com/media/efd6a4\_a2724bba768349d6a8e711357ad5ceecf000.jpg/v1/fill/w\_1920,h\_10 80,al\_c,q\_90/efd6a4\_a2724bba768349d6a8e711357ad5ceecf000.jpg|||MetaMask Tutorial | CuboidCoin|||1920 x 1080

Most Secure, Trusted Platform - Buy Bitcoin & amp; Crypto Instantly

https://s3-us-west-2.amazonaws.com/go-medici/uploads/2016/02/91.jpg|||19 Bitcoin Remittance Startups That Won't Let the ...|||2048 x 1036

Trade Forex, Commodities, Indices, Stocks & amp; Crypto Zulutrade

For instance, Coinbase Wallet has a web platform that allows you to run dApps with ease, while MetaMask integrates with hardware wallets such as the Ledger Nano. Also, despite Coinbase Wallets integration with multiple blockchains, it still cannot level up to MetaMasks capacity to connect with every dApp on the Ethereum ecosystem, which .

Binance Mobile and Desktop Downloads - Use our Crypto Trading App for your phone or a desktop application to trade on your Mac or windows machine

10 Best Crypto Exchanges and Platforms of January 2022 .

https://db-excel.com/wp-content/uploads/2019/01/crypto-trading-spreadsheet-with-financial-modeling-for-cry ptocurrencies-the-spreadsheet-that-got-me.png|||Crypto Trading Spreadsheet with Financial Modeling For ...|||1657 x 786

https://kryptoszene.de/wp-content/uploads/2019/06/Flo\_pic.jpg|||lll Ist ZuluTrade Betrug? +++ ZuluTrade Trading ...|||1024 x 1024

https://3.bp.blogspot.com/-RHoLBdpaOGY/WpwfBe3L8PI/AAAAAAAAA1Q/hyE\_Z5g1J5wnYEKvhP5wn 6RB-r88L0qAQCLcBGAs/s1600/1.png|||Videos and Tos Charts - DayTradingFearless|||1586 x 771

Visit for The Binance App Uk. Binance is the best cryptocurrency exchange in the world and it $&\#39$ ; user base is worldwide across over 182 countries. Binance is also the most used cryptocurrency exchange, it's extremely easy to use and learn. Additionally, you can earn a 20% commission discount on each purchase. 20% Binance Referral Code: T8DGFFIZ

Can MetaMask connect to a Coinbase wallet? - Quora

https://www.kapwing.com/resources/content/images/2021/02/image-23.png|||How to Create and Sell Your First NFT|||1920 x 1038

Buy Bitcoin - Buy BTC - Uphold

Similar to Gemini, Coinbase provides a comprehensive knowledge database, including a section of articles for beginners, tips and tutorials, and market updates. Users can earn crypto by watching.

https://www.creditcard-vergelijk.nl/wp-content/uploads/credit-card-machine-4577768\_1280.jpg|||Cryptocom Debit Card Europe : Crypto debit card Europe ...|||1280 x 853

https://www.followchain.org/wp-content/uploads/2021/06/pablita-website-design-x.png|||How to Connect MetaMask to PancakeSwap - Followchain|||1621 x 912

https://tech-blogs.com/wp-content/uploads/2020/05/1590283094\_621\_Ledger-Nano-X-Test-tutorial-and-opini on-on-the-crypto.jpg|||???? Ledger Nano X: Test, tutorial and opinion on the crypto ...|||1400 x 932

Summary. The Coinbase account was opened on July 2020. Trading activity was smooth and KYC process was fully completed. On September 4th 2021, account got frozen without prior notice. No explanation or communication was received either. Ticket #07313616 was opened, inquiring about the issue. No reply received.

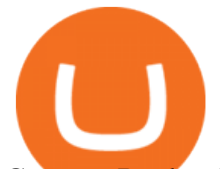

Create a Real or Demo Trading Account ZuluTrade

Buy/Sell Bitcoin, Ether and Altcoins - Binance

7 Best Coinbase Alternatives (Apps like Coinbase 2022)

ThinkorSwim Save Entire Chart Settings - useThinkScript

6 Best Coinbase Alternatives Lower Fees, Better .

How To Buy DOGECOIN On Binance Mobile App (UK) - YouTube

HOW TO IMPORT COINBASE WALLET TO METAMASK using private key .

Ledger Nano X - Watch this step-by-step guide to understand how to set up your hardware wallet and start to use it everywhere you go. Beware of phishing attacks, Ledger will never ask for the 24 words of your recovery phrase.

Saving my charts and settings in TOS exactly the way they are .

https://media.axitrader.com/web-prod/zwvpfoyp/cfd-trading-basics-banner.jpg|||CFD Trading Basics | Learn CFD Trading Strategies ...|||2200 x 800

https://ktyforce.com/wp-content/uploads/2018/10/services-bg-1.png|||Home - KTYForce - A Community Site for KittyKoin|||1600 x 1310

https://coincodex.com/en/resources/images/admin/news/binance-is-getting-r/binance-uk.jpg:resizeboxcropjpg? 1580x888|||Binance Is Getting Ready to Launch Regulated Exchange in ...|||1580 x 888

Top 10 Coinbase Earn Alternatives Product Hunt

Binance Uk App : CryptoOblast

https://www.zawya.com/images/cia/zAmp/210630132558QEGP.JPG|||Crypto exchange Binance signs Dubai World Trade Centre ...|||1200 x 800

https://coincentral.com/wp-content/uploads/2017/10/23584102\_10155167717567615\_1815997961\_o.png|||Bi nance Exchange Review|||2000 x 1000

The Ledger Nano X is Ledgers newest hardware wallet and was released in 2019 as an upgrade to the Ledge Nano S. The main idea behind the device is that it is the easiest way to secure your Bitcoin and cryptocurrency offline. In the case of Ledger, the devices make use of something called a secure element.

Binance: BTC NFTs Memes & amp; Meta - Apps on Google Play

15 Best Cryptocurrency Trading Platforms in 2021

ThinkorSwim Charts Studies: How to Setup TOS Charts - YouTube

https://coindoo.com/wp-content/uploads/2018/11/litecoin\_ltc\_crypto\_wallet.png|||litecoin\_ltc\_crypto\_wallet - Coindoo|||1602 x 929

https://miro.medium.com/max/2892/1\*K8pGZygOgO9o3Q81drnk9Q.gif|||How To Sell Ethereum Without Fees Ratio Trading ...|||1446 x 895

https://miro.medium.com/max/1838/0\*NU0-L--IipJb1ZS5|||How To Cash Out Bitcoin Sv From Coinbase - Earn Free ...|||1600 x 1033

Ledger Nano X 4.6/5 - 5 887 Reviews . Manage all your crypto on the go with our new Bluetooth-enabled hardware wallet. Ledger Nano S 4.7/5 - 4 923 Reviews .

https://mightygadget.co.uk/wp-content/uploads/2021/07/ShibaSwap-4-1024x856.jpg|||Shibaswap Goes Live How to buy BONE token and provide ...|||1024 x 856

https://cimg.co/w/guides-attachments/0/5d5/a25e2f31e6.jpg|||Best Crypto Social Trading Platforms (2020)|||1562 x 770

Thinkorswim (TOS) Tutorial: How to display multiple charts in .

https://2.bp.blogspot.com/-xMnuZfEGCwk/Wpwin1cQWWI/AAAAAAAAA18/yyRLP4JfuCgSZ3k4k2S2o5 54hHCwnoD-wCLcBGAs/s1600/4.png|||DayTradingFearless: Free Thinkorswim Codes|||1594 x 790 Thinkorswim guide for setting charts, indicators .

How to Connect MetaMask or Coinbase Wallet to OpenSea .

New Users Get \$25 In Bitcoin - Get Started W/ As Little As \$6

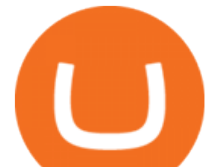

Open a Zulutrade Demo Account Step 1. Access to Zulutrade via Zulu4me Access Zulutrade from this link: Zulutrade Demo Account > The Zulutrade website will be opened with the Zulu4me logo to register the new demo account. 1 2 Step 2. Registration and personal data To fill in your data you can use 2 options (Any of the 2 options is valid) Important

https://thetrader.top/wp-content/uploads/2020/04/Previous-Day-Close-2-TOS.jpg||TOS indicator Previous Day Close Line, settings and code ...|||1919 x 1010

Binance is the largest digital currency exchange services in the world that provides a platform .

How to Connect MetaMask or Coinbase Wallet to OpenSea. 1. Install MetaMask. Note: Skip this step if youve already installed MetaMask. The first step is to install MetaMask. You can install the MetaMask . 2. Connect MetaMask to the OpenSea app. 3. Tap on Connect. 2. Connect Coinbase Wallet to .

With this trend, the need emerged for crypto trading platforms, which basically carry out the trading of digital currencies and are responsible for cryptocurrency sales value and price.

How To Use Think Or Swim Chart Settings Tab - YouTube

Visit for The Binance Uk App. Binance is the best cryptocurrency exchange in the world and it $&\#39$ ; user base is worldwide across over 182 countries. Binance is also the most used cryptocurrency exchange, it  $&\#39$ ; extremely easy to use and learn. Additionally, you can earn a 20% commission discount on each purchase. 20% Binance Referral Code: T8DGFFIZ

Importing Wallets: MetaMask and Coinbase Wallet - NFTJunkie

Binance Desktop

In this video you will find out How To Transfer Crypto From Uphold To TrustWallet. Orbitau Airdrop. APENFT Airdrop. Follow Twitter. Join Telegram Trading Signals Channel. Follow YouTube Channel. I am affiliate with website in the description. I provide only information what you can do, all responsbility is on you investing to crypto. GET .

Forex Brokers and ZuluTrade are compensated for their services through the spread between the bid/ask prices or there may be a cost to initiate a trade through the bid/ask spread. Profit sharing accounts are subject to a monthly subscription fee and a monthly performance fee per selected trading system.

https://cdn.stockbrokers.com/uploads/dsrq83n/OANDA-fxTrade-desktop-app-macOS.png|||OANDA Review: 3 Key Findings for 2021 - ForexBrokers.com|||1439 x 828

https://cdn.macrumors.com/article-new/2012/06/ios6-feature-chart.png?retina|||New Features in iOS 6 Receive Spotty Support from Older ...|||1160 x 1056

Join the CryptoDad as he demonstrates a quick, easy, and secure way to transfer bitcoin (and other alt coins) using the Uphold Wallet. We will move our bitco.

Visit for The Binance Uk App. Binance is the best cryptocurrency exchange in the world and it $&\#39$ ; user base is worldwide across over 182 countries. Binance is also the most used cryptocurrency exchange, it  $&\#39$ ; extremely easy to use and learn. Additionally, you can earn a 20% commission discount on each purchase. 20% Binance Referral Code: T8DGFFIZ

Binance Uk App : CryptoOblast

Videos for Tos+chart+settings

Now you can enter that 12 word secret recovery phrase from your Coinbase Wallet into the MetaMask browser extension. After youve typed it in, add a MetaMask password, check the box and click Import. 5. You should see this if it was successful: 6. Now youll see your newly imported account with any balance you have loaded in your Coinbase Wallet.

Sending Money Between Traditional and Cryptocurrency Wallets. 1. Funding Your Uphold Wallet. Once you are a verified member, you can connect your bank account or credit or debit card to your Uphold wallet. If you . 2. Fiat to Cryptocurrency. 3. Cryptocurrency to Cryptocurrency. 4. Cryptocurrency .

How to transfer Bitcoin from Uphold to another wallet - Quora

Eos exchange binance for cash, download binance app uk. Download binance app ios 2019. In the event you

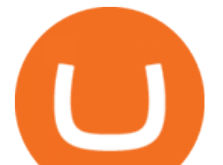

exceed your limit, youll receive a day trade call. Its important not to let the day trade call go unresolved because then it will result in a ninety calendar day ban from being able to place day trades.

Uphold to Trust Wallet - How To Transfer Crypto From Uphold .

Ledger.com - Ledger - State-Of-The-Art Security

Coinbase Earn alternatives and competitors StormX. Its time to earn Crypto Cash Back on all your purchases from over 700+ stores including Nike, Walmart, Apple,. Social Rebel. With SocialRebel you can earn Cash just by testing out free apps, voicing your opinion, Inviting your. X Core. X.

Can I import Coinbase mobile to my MetaMask wallet?

Videos for The+ledger+nano+x

Platform+crypto+trading News

Amazon.com: Ledger Nano X Crypto Hardware Wallet - Bluetooth .

Best Coinbase Alternatives. eToro. eToro is one of the best trading platforms for Americans to buy and sell Bitcoin and other cryptos. It features an easy-to-use trading . Gemini. eToro. eToro is one of the largest trading platforms in the UK, and one of the most popular as well. It features an .

https://avirecomp.com/wp-content/uploads/2021/04/Ledger-promo-code-discount-1536x772.png|||Ledger Nano X & amp; S Discount Code | New Ledger Nano Coupon ...|||1536 x 772

Join us at ZuluTrade Create a real money account Or practise with a Demo Licensed and Regulated in USA via ZuluTradeUS, a registered dba of STAGE 5 TRADING CORP. High Security and Privacy Standards Customer Support dedicated to providing unparalleled service and high level of customer satisfaction United States +1 Demo Account Real Account

Ledger Nano X. \$ 200.00 \$ 160.00. The Ledger Nano X is the next-generation device, and it differs from the Ledger Nano S in various ways. First, theres the built-in Bluetooth module, which lets you pair the device with your smartphone. Second, theres a new memory module that can store more currencies.

Binance App Uk : CryptoOblast

https://grizzle.com/wp-content/uploads/2018/03/Ledger-Accessories.jpg|||Ledger Nano S Hardware Wallet Review & amp; User Guide|||4048 x 3036

Comfortably browse Binance with your local network provider for a hassle-free trading experience. Download Now > Revolutionize your trading--Download the desktop app today.

1. Boiler Room Trading Course & amp; Live Trading Group (LINK BELOW) https://boilerroomtrading.teachable.com/p/home2. Trade Ideas Scanners | Best Scan.

Binance Best Crypto Exchange for Day Trading Digital Currencies. Robinhood Best Crypto .

General Settings. General Settings are common for all chartings, they affect visibility, snapping, and synchronization of chart elements. To customize general settings. 1. Make sure the Chart Settings window is open. For information on accessing this window, refer to the Preparation Steps article. 2. Choose the General tab. 3.

Send USD or EUR to friends and family using crypto Uphold .

Videos for Send+bitcoin+from+uphold

ThinkorSwim charts setup tutorial where we teach you how to setup TOS charts in a simple way. Take Our Free ThinkorSwim Course: https://bullishbears.com/thin.

https://www.supercryptonews.com/wp-content/uploads/2020/07/travala-expedia.jpeg|||Crypto Payments Available for Expedia with Travala.com ...|||2240 x 1120

The Ledger Nano X has the most secure certified chip (CC EAL5+), designed to withstand sophisticated attacks and secure your valuable assets. Reclaim power over your money Combine the Ledger Nano X with the Ledger Live app for maximum security and control over your crypto. The Ledger Nano X keeps your coins offline and protected.

https://www.cryptimi.com/wp-content/uploads/2019/05/best-wallet-beginners-1170x780.jpeg|||User-Friendly Crypto Wallets For Newbies - Cryptimi|||1170 x 780

https://www.ledger.com/wp-content/uploads/2020/10/22-10\_BlogpostHeader.png|||Five DeFi Tokens to Start Your DeFi Journey | Ledger|||1810 x 800

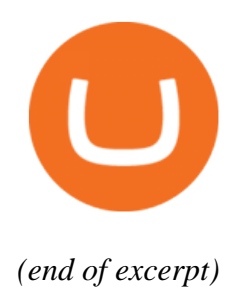

similar to coinbase earn the ledger nano x zulutrade